# Интеллектуальные информационные технологии и системы

DOI УДК 004.94

Г.А. ПІДНЕБЕСНА, мол. наук. співр., Міжнародний науково-навчальний центр інформаційних технологій та систем НАН України та МОН України, просп. Глушкова, 40, Київ 03187, Україна, pidnebesna@ukr.net

# ОНТОЛОГІЧНИЙ ПІДХІД ДО ПОБУДОВИ МЕТАМОДЕЛІ ПРЕДМЕТНОЇ ГАЛУЗІ ІНДУКТИВНОГО МОДЕЛЮВАННЯ

В роботі розглядається онтологічний підхід до аналізу та структурування знань предметної галузі індуктивного моделювання на основі МГУА. Результати такого аналізу домену є основою для формалізації знань та подальшого їх використання при розробці й модифікації відповідних інтелектуальних програмних засобів.

Ключові слова: індуктивне моделювання, МГУА, онтологія, декларативне програмування.

### Вступ

3 розвитком інтернету надзвичайно великої й постійно зростаючої кількості інформаційних ресурсів виникла потреба розробки засобів автоматичної обробки даних, інтелектуальних систем аналізу інформації з урахуванням семантики цієї інформації. Бурхливий розвиток отримали технології розробки штучного інтелекту, інтелектуальних комп'ютерних систем, основою яких є база знань, що ґрунтується на моделі предметної галузі [1-6].

Широке коло прикладних комп'ютерних систем призначені для моделювання складних об'єктів (процесів) різної природи. Метод групового урахування аргументів (МГУА) є одним з ефективних методів моделювання за статистичними даними, який має певні риси «інтелектуальності»  $[7-10]$ .

Існує низка реалізацій окремих алгоритмів МГУА, розроблених фахівцями різних країн, більшість з яких працює за принципом «чорного ящика» [11, 12]. Тож актуальною задачею є узагальнення існуючих знань предметної галузі індуктивного моделювання на основі МГУА для побудови загальної онтології, яку можна було б використовувати у розробці нових засобів автоматичного аналізу прикладних задач в різних галузях діяльності людини. Необхідним є аналіз предметної галузі моделювання з метою структуризації знань про основні етапи цього процесу, про методи, які застосовуються, та умови ефективності отриманих моделей. Результати такого аналізу домену є основою для формалізації знань та подальшого їх використання при розробці й модифікації відповідних інтелектуальних програмних засобів. Онтологічне представлення знань надає широкі можливості використання даних, пов'язуючи їх різними типами відношень з урахуванням семантики.

При аналізі та представленні знань предметної галузі виникає необхідність використання понять різних рівнів загальності. В роботі розглянуто три рівні онтологій: вищого рівня (метамодель процесу моделювання), онтологію домену індуктивного модлеювання на основі МГУА та онтологію прикладних задач. Результати структуризації процесу синтезу моделей покладено в основу побудови онтологой індуктивного моделювання. Подано фрагменти її представлення та принципи використання. Виділені ключові параметри основних складових етапів побудови моделі за МГУА можуть бути покладені в основу конструювання багатофункціональних модулів при розробці ефективних комп'ютерних засобів індуктивного моделювання.

### Характеристика комп'ютерних систем, заснованих на знаннях

Термін системи, засновані на знаннях (кпоwledge based systems - KBS) використовується для позначення багатьох різних типів систем. Спільним для таких систем є представлення знання у формальному вигляді для можливості їхньої автоматичної обробки.

У загальному вигляді КВS визначається як комп'ютерна програма, яка використовує базу знань для вирішення складних проблем. Більш формально розробка KBS визначається як інженерна галузь, яка спеціалізується на оцифровуванні знань та побудові інтелектуальних комп'ютерних систем загалом [13, 14].

В системах, заснованих на знаннях, інтелектуальність слід розуміти як здатність знаходити шляхи розв'язання поставленої задачі автоматично, без (або майже без) втручання людини, отримувати нові знання, використовуючи загальні та спеціалізовані знання про модельовані процеси подібно до міркувань людини-експерта.

Реалізацію цих принципів забезпечує онтологічний підхід до побудови інтелектуальних систем. Метою створення та використання онтологій можна назвати забезпечення пілтримки ліяльності з накопичення. розподілення та повторного використання знань.

Першими системами, заснованими на знаннях, були експертні системи на основі правил. Експертна система — це тип системи, метою якої є замінити людину-фахівця або допомогти йому при виконанні складних завдань. Ці експертні системи представляли факти про світ як прості твердження в базі даних і використовували правила для побудови та роз'яснення результатів [15].

Архітектура KBS. Система, заснована на знаннях, має три типи підсистем: базу знань, інтерфейс користувача та механізм логічних висновків. За допомогою інтерфейсу користувач має можливість сформулювати задачу та отримати результати її розв'язання [16].

База знань містить факти про світ, зібрану відому інформацію в даній галузі. У сучасних системах представлення знань часто здійснюється у формі онтології.

Механізм висновку (двигун) виводить закономірності з інформації, наявної в базі знань. Як правило, база знань являє собою логічні твердження та умови про світ, зазвичай представлені через правила якщо - то (IF-THEN). Такі системи можуть отримувати із набору даних висновки, яких на початку не існувало, — тобто отримувати нові знання. Формальне представлення чітко структурованих знань дозволяє таким системам пояснити, як було отримано висновок, і використовувати цю інформацію для пояснення результатів.

Системи, засновані на знаннях, можуть відрізнятися залежно від методів та підходів до розв'язаня задач. До таких систем відносять:

• експертні системи (моделюють процес прийняття рішень подібно до людини-екс $nepra$ :

• нейронні мережі (моделюють роботу людського мозку на біологічному (нейронному) рівні, здатні до самонавчання, розпізнавання шаблонів);

• системи, засновані на прецедентах (моделюють людську здібність приймати рішення за аналогією з відомими прецедентами);

• системи, побудовані на генетичних алгоритмах (вирішують завдання оптимізації та моделювання шляхом випадкового підбору і комбінування параметрів відбору в при- $\text{pooli}$ :

• інтелектуальні агенти (програми, здатні самостійно вибирати алгоритм для досягнення визначеної мети - наприклад, інтернетроботи пошукових систем);

• системи інтелектуального аналізу даних (для отримання прихованих знань шляхом виявлення закономірностей у великих обсягах даних) [17].

### Онтології як основа конструювання моделі предметної галузі

Сучасні технології розробки програмного забезпечення дозволяють конструювання ефективних комп'ютерних засобів для задач моделювання. Інтелектуалізація процесу моделювання передбачає інтелектуалізацію поведінки відповідної комп'ютерної системи саме на етапі побудови моделі [7]. Але значна складність проектування та розробки такого програмного забезпечення полягає в тому, що розробник повинен знати екстенціонал задачі, тобто множину всіх можливих етапів та варіантів процесів при розв'язанні задачі з урахуванням різних допустимих вхідних даних. Ці знання мають бути втілені у вигляді програмного продукту.

Одним з сучасних підходів для спрощення розробки та модифікації програм, полегшення їх розуміння, є так звана парадигма декларативного програмування, до якого відноситься й онтологічний інженіринг. Вона полягає в тому, що код має описувати саме задачу, а не один із способів її розв'язання. Розмежування знань з процедурами обробки цих знань дозволяє значно спростити процедури їх розробки та модифікації [18].

У багатьох галузях для формалізації основних понять предметної галузі та відношень між ними розробляються стандартні онтології. Вони використовуються для аналізу предметної галузі, визначають загальні словники (тезауруси) для спільного використання спеціалістами конкретних доменів та для анотування інформації в своїй галузі, полегшують можливість повторного її використання, розширення шляхом інтегрування декількох існуючих онтологій однієї предметної галузі  $[19]$ .

Традиційно формальним означенням онтології  $O \epsilon$  упорядкована трійка:

$$
0 = \langle C, R, F \rangle,
$$

ле C — скінченна непорожня множина концептів,  $R$  — скінченна множина співвідношень між концептами предметної галузі,  $F - c\kappa$ інченна множина функцій інтерпретації, визначених на множині концептів та/або співвідношень онтології предметної галузі [20].

На змістовному рівні елементами  $F$  можна задати правила визначення припустимості: які набори концептів, їх відношень та значень властивостей є припустимими чи неприпустимими для даної предметної галузі, які значення властивостей та відношення між концептами можна вивести з наявної в онтології інформації. Множини R та F можуть бути порожніми (при цьому отримуємо словник, тезаурус).

В роботі [21] формальне означення онтології подається дещо інакше: онтологія предметної галузі  $D$  — це впорядкована четвірка

$$
O = \langle X, R, F, A \rangle,
$$

де  $X$  — множина концептів галузі D,  $R$  — множина співвідношень між концептами,  $F -$  відношення інтерпретації з  $X$ ,  $R$ ,  $A$  в галузі  $D$ ,  $A$  множина аксіом.

Вілношення представляють тип зв'язків між концептами предметної галузі, які формально можуть бути представлені як підмножина декартового добутку *п* множин таких, що R:  $C_1 \times C_2 \times \ldots \times C_n$  (приклади простих бінарних відношень: «є частиною», «пов'язаний-з» тощо).

Функції — окремий випадок відношень, коли *n*-й елемент визначається за  $(n-1)$  значеннями попередніх елементів, наприклад,  $F$ :  $C_1 \times C_2 \times ... \times C_{n-1} \Longrightarrow C_n$ .

Аксіоми моделюють завжди істинні вирази.

Онтологію можна розглядати як абстракцію комп'ютерної лексики, тезаурусу чи іншого типу структурованої лексики, відповідним чином розширеного знаннями про певний домен. Онтологія визначає структуру і словник статичних знань предметної галузі, задає обмеження щодо структури й змісту цих знань. Крім множини об'єктів предметної області (класів та примірників) вона містить характеристики об'єктів і процесів предметної галузі, їхні властивості, опис важливих залежностей між цими об'єктами, набір аксіом, який будується на цих поняттях та відношеннях. Це фактично складає ієрархічну понятійну базу предметної галузі [22, 23].

Виходячи з цього, у [24] вводяться критерії, яким має задовольняти онтологія:

• Прозорість — онтологія повинна ефективно передавати значення визначеного терміну, необхідного для опису ситуацій.

 $\bullet$  Зв'язність — онтологія має давати можливість робити висновки, які узгоджуються з початковими визначеннями понять. Принаймні, аксіоми не повинні викликати суперечок.

 $\bullet$  Незалежність від синтаксису — онтологія має бути специфікована на рівні знання максимально незалежно від представлення понять на рівні символів.

• Мінімальний базис за високої виразності — онтологія повинна вводити мінімальний базовий набір понять, але достатній для моделювання в необхідних цілях та опису складних ситуацій.

• Зручність для користувача — онтологія має дозволяти представляти знання в звичному користувачеві вигляді, бути зрозумілою, осяжною та зв'язаною.

• Ефективність машинної обробки — важлива можливість формалізації онтологій до вигляду, який дозволяє ефективну комп'ютерну обробку, щоб зняти з користувача рутинні операції з підтримки, використання та розвитку онтологій.

### **Онтологічні принципи побудови інтерфейсу користувача**

Онтологічний підхід можна застосувати до конструювання інтерфейсу користувача як невід'ємної частини інтелектуальних комп'ютерних систем. Інтелектуальний інтерфейс користувача повинен реалізовувати функції спілкування, автоматичної побудови сценарію (алгоритму), обґрунтування результату та навчання [25]. Загалом інтерфейс користувача об'єднує всі елементи і компоненти системи, які впливають на взаємодію користувача з програмним забезпеченням. До таких елементів можна віднести:

• набір задач користувача, які він розв'язує за допомогою системи;

• елементи управління системою;

• навігація між блоками системи:

 засоби відображення інформації, власне відображувана інформація та її формати;

• пристрої та технології введення/виведення даних; взаємодія і транзакції між користувачем і комп'ютером;

• підтримка ухвалення рішень в конкретній галузі;

• порядок використання програми і документація до неї [26].

Основні принципи онтологічного підходу для розробки інтерфейсу користувача визначено в [6]:

Пропонується розділяти розробку інтерфейсу користувача та прикладної програми (розробника, адміністратора), виділити декілька основних систем понять:

• система понять користувача, за участі яких користувач здійснює взаємодію з системою;

• система понять розробника інтерфейсу користувача, яка має містити поняття для опису структури та засобів відображення інформації в інтерфейсі;

• система поняття розробника для опису сценарію діалогу;

• система понять розробника для взаємодії прикладної програми та інтерфейсу користувача.

Представити компоненти інтерфейсу користувача у вигляді декларативних моделей, сформованих на основі онтологій, що описують кожен такий компонент.

Використання спеціальних засобів для автоматичної генерації програмного коду за декларативними моделями дозволяє значно скоротити час та зусилля при розробці.

Інтерфейс користувача є тією частиною програмного комплексу, який з огляду на широке коло ймовірних користувачів, найчастіше може змінюватись, враховуючи різний рівень підготовленості, широкий спектр задач та особисті уподобання. Реалізувати дружній до користувача інтерфейс, який задовольнятиме наведені вимоги, можливо шляхом побудови макетів майбутнього інтерфейсу, заснованих на використанні онтологій [24].

Модель будь-якого інтерфейсу користувача прикладної програми можна розглядати як сукупність таких моделей:  $V$  - модель онтології представлення (дозволяє будувати один з типів діалогів, отримати найбільш повне й зручне представлення, що відповідає вимогам користувача),  $S$  — модель онтології сценарію діалогу (визначає абстрактні терміни для опису реакцій на події, сукупність дій, які виконуються за виникнення подій, джерела подій, типи переходів між вікнами, способи вибору примірників вікна тощо),  $L$  — модель онтології зв'язку з прикладною програмою (описує модель взаємодії з програмою, перелік функцій, які надаються, характеризуються типом значень, множиною параметрів, їхніх типів тощо),  $U$  — модель онтології задач користувача (містить опис предметної галузі, задач та методів їх розв'язання, специфікує об'єкти діяльності, визначає поняття, класи термінів, характеристики та області можливих значень, необхідні для виконання задач). Тоді формування компоненту моделі інтерфейсу зводиться до задання значень понять відповідної моделі універсальної онтології —  $\{V^*, S^*, L^*, U^*\}$ .

## Шляхи автоматизації роботи з онтологіями

Інтелектуальні системи на основі онтологій на практиці показали свою ефективність [27], але побудова онтології є складною задачею, яка потребує експертних знань фахівців декількох галузей — інженерів знань, експертів предметної галузі, розробників програмного забезпечення тощо. Крім того, побудова онтології потребує багато зусиль та часу, тому актуальною задачею є автоматизація процесу побудови онтологій. Цьому присвчується велика кількість досліджень, розроблено та продовжують розроблятись комплексні системи проектування онтологій. Мета — допомога в розробці та підтримці моделей предметної галузі та включення їх в програмний код [28].

Основними характеристиками таких систем можна вважати можливість підтримувати формалізми та формати представлення онтологій, функціонал редактора онтології, засоби зберігання онтолгій, доступність, можливіть автомтичного кодування, тощо.

Вибраний формалізм покладений в основу способу представлення онтологічних знань (логіка предикатів, фрейми, декриптивна логіка, концептуальні графи тощо) та впливає на внутрішню структуру організації даних. Формат представлення задає спосіб зберігання та передачі онтологічних описів, метод обробки її концептів [29]. Найбільш відомими і вживаними є такі стандарти представлення онтологій як OWL [30], RDFS (Resource Description Framework Schema) [31] Ta KIF (Knowledge Inter*change Format*) [32]. Відповідно до цих стандартів було розроблено різні редактори онтологій [33], деякі з них підтримують роботу з кількома стандартами.

Одним з найпопулярніших у роботі з онтологіями є редактор *Protugu*, розроблений в Стендфордському університеті [34]. Він призначений для побудови та редагування онтологій предметної галузі на основі фреймів, відповідно до протоколу *ОКВС* (*Open Know*ledge Base Connectivity protocol — прикладний інтерфейс програмування для доступу до баз знань систем представлення знань) [35]. Побудовані моделі онтології складаються з множини класів у вигляді ієрархії, слотів, пов'язаних з класами для опису їхніх властивостей і відношень між ними, та примірників цих класів, які мають певні значення цих властивостей.

Protugu є відкритою платформою з можливістю підтримувати більшість найпоширеніших форматів представлення знань: ОШ, RDF/ RDFS, SHOE, XOL, DAML+OIL. Редактор також підтримує модулі розширення функціональності. В статті подано результати, а саме фрагменти онтології предметної галузі індуктивного моделювання, отримані саме засобами цієї системи.

#### Автоматизація процесу моделюваня

Задачею автоматизації для інтелектуальних комп'ютерних систем моделювання є моделювання цього процесу.

Моделювання - це процес вивчення реального об'єкта, в якому використовуються лише деякі його специфічні характеристики, опис та умовний образ. Розглядається математичне моделювання, яке вивчає властивості об'єкта шляхом побудови та аналізу його математичної моделі. Складність процесу математичного моделювання визначається тим, що на практиці задачі мають розв'язуватись за умов невизначеності та неповноти інформації, що значною мірою впливає на результат. У відстеженні та коректному урахуванні цих умов і полягає завдання інтелектуалізації процесу моделювання у складі відповідних комп'ютерних систем.

Існує два основних підходи до побудови математичних моделей об'єктів: ґрунтуючись на вивченні закономірностей функціонування об'єкта (керований теорією, або дедуктивний підхід) та синтез моделей на основі аналізу і узагальнення даних про об'єкт (керований даними, або індуктивний підхід) (рис. 1) [8].

Дедуктивним моделюванням, зокрема, називається процес переходу від загальних законів і закономірностей функціонування об'єкта до конкретної (частинної) його моделі, а відповідно індуктивним моделюванням — процес переходу від конкретних (частинних) даних до узагальнюючої моделі. Тобто побудована модель може виступати і як частинне, і як загальне явище залежно від того, із застосуванням якого підходу її отримано [7]. Ці два підходи іноді також називають теоретичним (або пізнавальним) та емпіричним (прагматичним) відповідно.

Існує багато індуктивних методів пошуку закономірностей, прихованих у даних: МГУА (GMDH-Group Method Of Data Handling), BUSBлення асоціативних правил, аналіз послідовності, класифікація, регресія, дерева рішень, нейронні мережі, метод опорних векторів SVM (Support Vector Machine), генетичні алгоритми, метод оцінювання коефіцієнтів лінійної регресійної моделі LASSO (Least Absolute Shrinkage and Selection Operator) та ін.

Алгоритми індуктивного моделювання розв'язують низку завдань:

• побудову математичної моделі об'єкта  $($ процесу $)$ ;

• прогнозування перебігу процесу, заданого часовим рядом;

• класифікацію — побудову правила віднесення об'єкта до певного класу за заданими ознаками;

• розпізнавання образів з навчанням (виявлення ефективних ознак та правила розрізнення заланих класів):

• кластеризацію (самонавчання, або виявлення ефективних ознак, класів та правил їх розрізнення), в рамках МГУА така задача називається Об'єктивною Комп'ютерною Кластеризацією (ОКК);

• об'єктивний системний аналіз (ОСА), коли необхідно з'ясувати, які серед вимірюваних змінних є незалежними (вхідними), які залежними (вихідними), які зайвими (неінформативними), і побудувати релевантну модель.

Для будь-якої реальної проблеми можна охарактеризувати такі основні етапи процесу її вирішення: підготовку; попередній аналіз; формулювання задачі; розв'язання задачі; аналіз результатів; їх застосування [36, 8]. Кожна задача аналізується, і визначаються необхідні поняття, відношення, обмеження та операції для її розв'язання. Будується концептуальна модель прикладної онтології задачі з використанням виявлених компонент з існуючої онтології (якщо така вже існує).

## Онтологія як метамодель предметної галузі індуктивного моделювання

В результаті структурування предметної галузі визначаються принципи формування алгоритмічних модулів для розв'язання задачі конкретного класу. Залежно віл типу завлань вибираються адекватні методи їх розв'язання.

Інлуктивне молелювання, засноване на статистичних даних, є процесом послідовного прийняття рішень, який складається з певних послідовно виконуваних етапів [10, 8]. Це може бути основою метамоделі предметної галузі індуктивного моделювання. Метамодель опи-

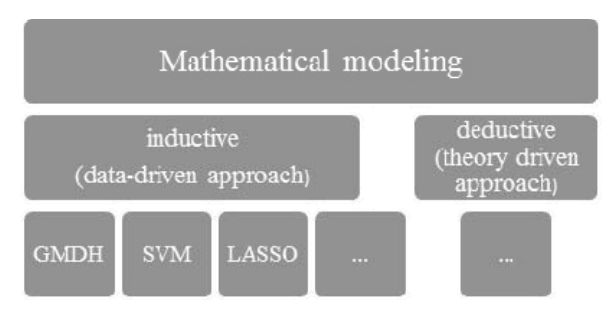

**Puc. 1.** Підходи до побудови математичних моделей

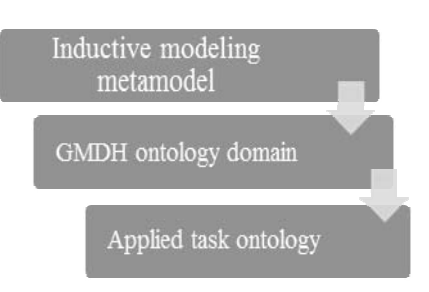

Puc. 2. Рівні онтологій галузі індуктивного моделювання

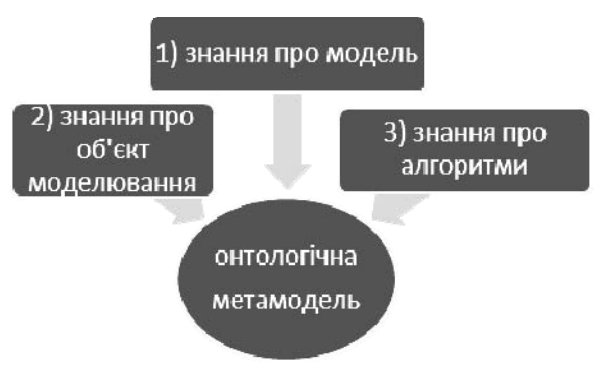

Рис. 3. Метасистема молелювання

сує структуру та принципи побудови інших моделей, забезпечує логічний рівень домену. Це сприяє зменшенню рівня невизначеності предметної галузі та відходу від жорсткої фіксації на специфіці задачі. Метамодель визначає «деталі конструктора», з яких буде складатись процес побудови моделі. Це верхній рівень структурування. Він доповнюється більш детальними класифікаторами наступних ієрархічних рівнів в залежності від специфіки розглянутих задач.

Метамолелі тісно пов'язані з онтологіями. оскільки вони використовуються для структурування інформації та аналізу відношень між поняттями.

Метамодель — це онтологія високого рівня з огляду на концепції методів розв'язання задачі, ключових етапів цього процесу та обмежень (рис. 2).

Онтологічна модель предметної галузі нижчого рівня деталізує алгоритмічні компоненти кожного конкретного методу моделювання.

Для вирішення практичного завдання використовується онтологічна модель задачі, яка має свої задані параметри, специфічні характеристики та області допустимих значень.

Процес моделювання загалом складається з аналізу етапів процесу, детального вивчення кожного з них, визначення зв'язків, відношень між ними та ефективного їх опису з максимально можливим ступенем формалізації та перевірки адекватності. Всі ці властивості мають певні області допустимих значень. Ця інформація може представлятися відповідними онтологіями [37].

Можна говорити про три взаємоповязані онтології (рис. 3). Перша містить знання про моделі, побудовані раніше, тобто містить концепти та класифікатори властивостей моделей за різними критеріями — наприклад, родо-видові класифікатори, системні відношення (частинаціле), причинно-наслідкові тощо.

Друга онтологія містить структуру знань про модельований процес (об'єкт, явище).

Третя онтологія, яку називають онтологією задач, структурно базується на знанняхкласифікаторах, що відображають мету, методи, засоби та технології розв'язання задач моделювання. Важливим компонентом цієї онтології є статистика успішного моделювання та аналіз застосувань різних методів для різних конкретних задач [38].

# Принципи побудови онтології предметної галузі

Побудова онтології не є метою сама по собі. Починати розробку онтології слід з визначення декількох питань:

• Для чого буде використано онтологію? Які задачі будуть розв'язуватись завдяки їй?

• На які типи питань має відповідати інформація в онтології? Що повинна містити база знань на її основі?

• Хто буде користуватись онтологією? Який рівень деталізації потрібен? Хто буде її підтримувати?

• Чи можна використати вже існуючі, доповнити або розширити їх для предметної галузі та конкретної задачі (питання повторного використання)?

Розробка онтології — це складний, послідовний та ітеративний процес.

Словник (список понять, концептів) визначається як результат структурування знань предметної галузі. Наступним важливим кроком є ранжування, упорядкування термінів та побудова ієрархії. Далі необхідно визначити властивості понять, їхні характеристики, допустимі значення, функції інтерпретації тощо.

### **MFYA як об'єкт онтологічного** аналізу

Розглянемо МГУА як один з найефективніших індуктивних методів з урахуванням складових процесу моделювання (рис. 4) [36, 9].

Кожна задача моделювання за експериментальними даними починається з отримання та попередньої обробки даних, природа яких може бути різноманітною: фізичні дані, біологічні, лінгвістичні тощо. Дані, за типом, можуть бути числовими або нечисловими; можуть бути однорідними або різнорідними, тобто вимірюватись у різних фізичних величинах (час, швидкість, напруга тощо). В таких випадках визначаються відповідні функції обробки (нормування, масштабування тощо).

Дані можуть містити пропуски (відсутність окремих даних) чи викиди (нетипово великі або малі значення). В таких випадках застосовуються процедури заповнення пропусків, усунення або коригування викидів. На етапі попередньої обробки даних можуть виконуватись також функції оцінки їхньої інформативності, оптимізації розміру і складу вибірки даних тощо.

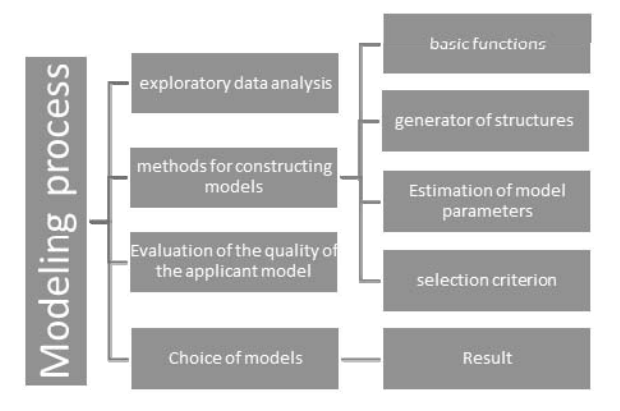

**Puc. 4.** Основні складові процесу моделювання за статистичними даними

Клас задач обирається відповідно до природи даних. Слід розрізняти: статичні задачі, часові ряди, динамічні задачі [36].

В статичних залачах залежність показників від часу відсутня або часові залежності не критичні для досягнення конкретної мети моделювання. Часові ряди — коли одна або сукупність (вектор) змінних, залежні від часу. Динамічні задачі — це задачі, де є динамічні входо-вихідні залежності.

Попередня обробка даних. Для будь-якої конкретної задачі окремим і необхідним етапом є попередня обробка даних. Існує цілий спектр проблем, які вирішуються на етапі попередньої обробки даних в залежності від обраного класу задач [8].

Якщо говорити про окремі елементи (етапи) індуктивного моделювання, то ключовими тут є саме алгоритми (рис. 4). Зокрема, існує великий спектр алгоритмів МГУА [39-44]. Для всіх алгоритмів характерними є чотири основних елемента: клас моделей, генератор структур, оцінювання параметрів, критерій селекції моделей [36, 11, 8]. Ці компоненти розглянемо далі.

Оцінка адекватності. Для отриманих моделей обов'язковим є аналіз їх адекватності. Для цього слід знаходити оцінку вірогідності оптимальних моделей, тобто чи є оптимальна за зовнішнім критерієм модель найбільш вірогідною в заданих умовах [45]. В МГУА найчастіше для оцінки адекватності обраної моделі розраховують її помилку на екзаменаційній вибірці (яка не використовувалась для побудови моделей). Це дає можливість ефективно працювати в умовах істотної неповноти та невизначеності апріорної інформації про об'єкт (процес) моделювання.

Модель. В залежності від постановки задачі серед побудованих моделей можна обирати одну модель за мінімумом заданого критерію або декілька кращих моделей, серед яких визначають єдину за додатковими, часто неформалізованими критеріями. В той же час відібрана група кращих моделей можна використовувати як ансамбль моделей, результати яких усереднюються з метою отримання найбільш вірогідного прогнозу.

Результат. Отриманий внаслідок роботи алгоритму результат (модель) може мати різне практичне застосування: для візуалізації поведінки модельованого процесу в різних умовах, моделі можна використовувати для виявлення структур (кластерів, класів) у вибірці даних, встановлення закономірних взаємозв'язків між змінними, ідентифікації, моделювання та прогнозування процесів і систем, керування станом об'єктів, прийняття рішень з управління складними системами тощо.

### Принципи побудови онтологічної моделі МГУА

Для формального представлення знань в галузі індуктивного моделювання розглянемо основні компоненти процесу побудови моделі за статистичними даними. Нехай СМ — множина класів моделей (лінійна регресія, авторегресія, гармоніки, логарифмічна, поліноміальна та експоненціальна функції часу, різницева тощо.), GS - множина генераторів структур моделей (задана структура, включення, виключення, повний перебір, метод гілок та границь, комбінаторний, комбінаторно-селекційний, багаторядний, генератор моделей в класі вкладених структур тощо),  $OP$  — множина методів оцінювання параметрів структур (МНК, МНКО, МНМ, гребнева регресія тощо); CR — множина критеріїв якості моделей (критерії Акаіке, Маллоуза, джек-найф, незміщеності, регулярності, скоригований RSS/(n-s), Фішера, Кейна та ін.) [40, 45, 17].

Кожен з цих компонентів представляє собою множину імен (понять, термінів) та їхніх характеристик (атрибути, параметри). Тобто можна говорити про відповідні онтології: онтологія (або модель онтології) класів моделей, онтологія генераторів структур, онтологія методів оцінювання параметрів, онтологія критеріїв селекції моделей. Ці моделі онтологій є частинами загальної онтології методів індуктивного моделювання.

Вибір класу моделей залежить від природи даних і однозначно пов'язаний з класом задач, для кожного з яких слід застосовувати адекватний клас моделей.

Для статичних задач типовим є використання класу поліноміальних моделей. Для часових рядів застосовують поліноміальні, експоненційні, логарифмічні, логістичні, тригонометричні та інші функції часу. Динамічні задачі розв'язуються шляхом застосування різницевих схем, дискретних динамічних моделей тощо.

Ієрархія класів моделей в онтології представлена рис. 5.

Онтологічна модель генераторів структур GS містить два основних типи генераторів структур: перебірні (комбінаторні) та ітераційні (багаторядні) та характеристики ключових параметрів, що узагальнюють низку типів генераторів структур (які стосуються не тільки МГУА).

У свою чергу, типовими перебірними алгоритмами для формування різних модельних структур є *COMBI* (повний перебір) [41] і багатоетапний *MULTI* (направлений перебір) [42].

Дві основні архітектури генераторів ітераційного типу — багаторядні БІА та релаксаційні PIA [43].

В останнє десятиліття розроблено нові види алгоритмів МГУА: узагальнений ітераційний алгоритм УІА [46] та гібридний комбінаторногенетичний алгоритм *Combi-GA* [47].

Отже, з огляду на сучасні тенденції, онтологія генераторів структур може бути представлена рис. 6.

Методи оцінювання параметрів. Для оцінювання параметрів в МГУА традиційно використовується МНК (алгоритм Гауса). Ефективними є рекурентні за числом параметрів алгоритми, зокрема, метод обрамлення (модифікація МНК), рекурентні модифікації методів Гауса та Грамма–Шмідта та методи розпаралелювання операцій [40, 48, 49].

Критерії селекції, що використовуються в МГУА, грунтуються на поділі вибірки даних на дві або більше частин, причому завдання оцінювання параметрів та порівняння якості моделей виконуються на різних частинах. Вибір зовнішнього критерію залежить від мети моделювання. В окремих випадках використовують комбіновані критерії та послідовність декількох критеріїв [50].

Онтологія критеріїв вибору моделі CR може містити класичні методи оцінки моделі (перевірка статистичних гіпотез, критерій Фішера тощо), критерії на основі штрафів за складність моделі (критерій Маллоуза  $C_p$ , інформаційний критерій Акаіке АІС, байєсовський інформаційний критерій Шварца ВІС) та критерії на основі поділу вибірки (критерій регулярності, стабільності, незміщеності тощо). Це може бути представлено у вигляді ієрархіїї (рис. 7) [53, 51].

Наведені приклади моделей онтології є фрагментами онтології домену індуктивного моделювання на основі МГУА.

### Онтологія як засіб конструювання структури програмного комплексу моделювання на основі МГУА

В результаті онтологічного аналізу МГУА було визначено основні ключові параметри кожного етапу процесу побудови моделі за статистичними даними [52].

Онтологія класів лінійних моделей визначає різні типи моделей з ключовими параметрами  $\{MY, LY, MX, LX\}$ , де MY, MX — кількість вхідних та вихідних змінних, а LY, LX — кількість врахованих минулих значень (запізнювань) для вхідних та вихідних змінних відповілно [51].

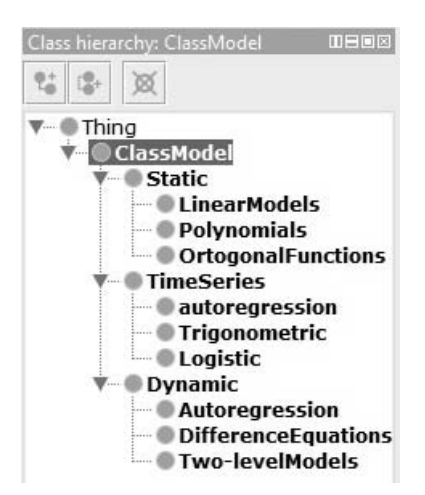

**Puc. 5.** Фрагмент онтології класів моделей

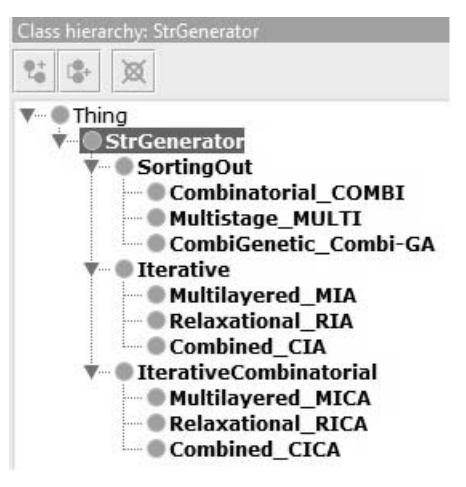

**Рис. 6.** Онтологічна модель генераторів структур

Залежно від конкретних значень ключових параметрів можна отримати більшість варіантів лінійних моделей, які використовуються на практиці для опису статичних об'єктів, часових рядів та динамічних об'єктів і процесів.

Для генераторів структур ключовими параметрами є {SI, SA, F, NI}, де SI та  $SA$  — мінімальна та максимальна складність генерованих моделей відповідно,  $F -$  свобода вибору,  $NI$  — число ітерацій. Це може бути основою для формування єдиного багатофункціонального програмного модуля генераторів структур з названими ключовими параметрами, що

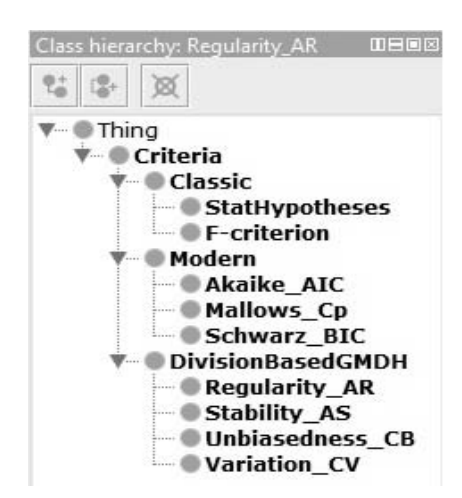

**Puc.** 7. Онтологія критеріїв вибору моделі

узагальнює низку типів генераторів структур (які належить не тільки до МГУА):

• багатовимірний регресійний аналіз  $SI =$  $= SA = m$ 

• повний (комбінаторний) перебір (або алгоритм усіх регресій)  $SI = 1$ ,  $SA = m$ ,  $F_s = C_m$ ;

• регресійна процедура «включення»  $F = 1$ ;

• селекційно-комбінаторний генератор  $MULTI 1 \leq F \leq C_m$ 

• багаторядна ітераційна процедура МГУА  $SI = SA = 2$ ,  $NI > 1$  romo.

Онтологія критеріїв вибору моделі визначає ключові параметри, які характеризують набір критеріїв, що застосовуються на практиці для завдань структурної ідентифікації моделей оптимальної складності. Це набір параметрів  $\eta_1(.)$ ,  $\eta_2(.)V(s)$ ,  $\hat{\sigma}^2$ , де  $\eta_1(.)$ ,  $\eta_2(.)$  — мультиплікативний та адитивний члени, що мають сенс функцій штрафу за складність моделі,  $V(s)$  — деякий показник якості моделі, а  $\hat{\sigma}$  деяка оцінка невідомої дисперсії  $\sigma^2$ , характеризують узагальнений багатофункціональний модуль критеріїв, які застосовуються на практиці в задачах структурної ідентифікації моделей [51, 53].

Отже, онтологічний аналіз предметної галузі дозволяє структурувати знання, узагальнити багато різних методів, визначаючи їхні основні параметри. Цей принцип значно спрощує задачу конструювання прогрманих засобів індуктивного моделювання, дозволяючи будувати єдині багатофункціональні модулі, які охоплюють великий спектр можливих алгоритмів.

Розглянемо набір параметрів, де

• елементом множини класу моделей СМ  $\epsilon$  $k_i^* = \langle \sin \theta_i \sin \theta_i \cos \theta_i \sin \theta_i \rangle$ 

• елементом множини генераторів структур  $GS \in g_i^* = \langle n \rangle$ еребірні: повний перебір >,

• елементом множини методів оцінювання параметрів ОР є  $p_i^* = \langle$  метод найменших квад $pamis >$ ,

• елементом множини класу  $CR$  критеріїв якості моделей є  $r_i^* = \langle$  критерій регулярності >.

Такий набір параметрів основних елементів онтології задає комбінаторний алгоритм **COMBI** як одну з найпоширеніших реалізацій МГУА [53].

Аналогічно можна визначити онтологічні моделі для інших алгоритмів МГУА. Наприклад, якщо елементом структури генераторів GS  $\epsilon$   $g_i^* = \langle$  направлений перебір: прямий по $u y \kappa$  >, цей набір параметрів визначає перебірний алгоритм МГУА *MULTI* [41].

У випадку, коли елемент структури генераторів GS визначається як  $g_i^* = \langle i \rangle$ ітераційний алгоритм: релаксаційний >, він задає релаксаційний ітераційний алгоритм PIA MГУА  $(GMDH RIA)$  [43].

У випадку, якщо елемент структурних генераторів GS має значення  $g_i^* = \langle i \rangle$ ітераційний алгоритм: багаторядний >, він задає багаторядний ітераційний алгоритм БІА МГУА (*МІА GMDH*) [46].

Отже, онтологія дозволяє визначати як загальні правила побудови алгоритму (метаонтологія), так і конкретні параметри за реалізації прикладної програми (онтологія задачі).

#### Висновки

Сучасний світ не можливо уявити без використання комп'ютерів. В свою чергу в галузі інформаційних технологій однією з найактуальніших проблем є розробка та вдосконалення інтелектуальних комп'ютерних систем, які певною мірою моделюють процес міркування людини. Такі системи характеризуються наявністю засобів, що дозволяють накопичувати, аналізувати та отримувати нову інформацію автоматично з урахуванням її семантики. Для функціонування таких засобів необхідно формалізувати знання експертів і втілити їх у вигляді, прийнятному для комп'ютерної обробки.

В оглядовій частині статті показано, що одним з перспективних шляхів такого представлення знань є онтологія. Такий підхід дозволяє об'єднати в одній структурі дані різних типів, їхні властивості, задавати відношення між ними та визначати функції їх інтерпретації. Різний рівень узагальнення знань робить онтології універсальним засобом представлення інформації різного рівня абстракції, від найзагальніших понять (онтології вищого рівня, метаонтології) до онтологій предметних галузей і прикладних задач, які розв'язують конкретні завдання.

Оскільки МГУА є одним з ефективних методів індуктивного моделювання, актуальною задачею є аналіз та структуризація предметної галузі з метою подальшої формалізації знань домену. Онтологія є ефективним сучасним засобом для подальшого використання накопичених знань при розробці та модифікації відповідних програмних засобів.

Для досягнення мети вперше проведено аналіз галузі індуктивного моделювання з огляду на онтологічний інженірінг, визначено принципи побудови відповідних онтологій різних рівнів від метамоделі процесу моделювання до прикладних онтологій задач.

В результаті досліджень визначено принципи побудови відповідних онтологій галузі індуктивного моделювання на основі МГУА різних рівнів — від метамоделі процесу моделювання до прикладних онтологій задач. Подано приклади елементів онтологій індуктивного моделювання. Визначено ключові параметри для основних складових поцесу моделювання, що обумовлює можливість узагальнення та доцільність конструювання багатофункціональних програмних модулів при розробці комп'ютерних засобів індуктивного моделювання на основі МГУА. Це істотно спрощує розробку програмних комплексів, заснованих на знаннях, та розширює можливості модифікації існуючих комп'ютерних систем моделювання для вирішення різних прикладних завдань.

#### REFERENCES

- Brooks, H., 1987 "Expert Systems and Intelligent Information Retrieval", Information Processing & Management,  $1.$ Volume 23, Issue 4, pp. 367-382.
- Bille, W., Pellens, B., Kleinermann, F. et al., 2004 "Intelligent Modelling of Virtual Worlds Using Domain  $2.$ Ontologies," Proc. of the Workshop of Intelligent Comp. (WIC), held in conjunction with the MICAI 2004 conf., Mexico, Mexico City, pp. 272-279, ISBN 968-489-024-9
- $3.$ R Mizoguchi, J Bourdeau, "Using ontological engineering to overcome common AI-ED problems," Journal of Artificial Intelligence and Education, 2000, 11, pp. 107-121.
- Tim Berners-Lee. Semantic Web Road map. September 1998. (https://www.w3.org/DesignIssues/Semantic.html). 4.
- 5. (Berners-Lee, Tim: James Hendler: Ora Lassila (May 17, 2001). The Semantic Web A new form of Web content that is meaningful to computers will unleash a revolution of new possibilities. Scientific American. 284: 34–43. doi:10.1038/scientificamerican0501-34. from the original 24. 2013. Archived  $\alpha$ n April https://web.archive.org/web/20130424071228/http://www.cs.umd.edu/~golbeck/LBSC690/SemanticWeb.html)
- 6. Gribova, V.V., Klescheev, A.C., 2012. "Ontological programming paradigm". Open Semantic Technologies for Intelligent Systems conference OSTIS-2012. pp. 213–220. [http://conf.ostis.net]. (In Russian).
- 7. Stepashko, V.S. "Conceptual bases of intelligent modeling", Upravlâûŝie sistemy i mašiny, 2016, 4. pp. 3–15. (In Russian).
- 8. Stepashko, V.S., Savchenko, Ye.A., Pidnebesna, H.A., 2010. "Inductive modeling as a process of sequential decision making". Proc. the conf. "Intelligent decision making systems and artificial intelligence problems", Yevpatoria, May 17-21, 2010, Kherson: KhNTU, T. 2. pp. 187-191. (In Ukrainian)
- 9. Stepashko, V.S., 2010. "Elements of the theory of inductive modeling". The state and prospects of the development of computer science in Ukraine. K .: Science. opinion, 1008 p., pp. 481-496.

ISSN 0130-5395, УСиМ, 2018, № 3 **29**

- 10. Stepashko V.S.: GMDH Algorithms as a Bases for Automatization of a Process of Modeling from Experimental Data, Soviet Journal of Automation and Information Sciences, 21, № 4, 1988, P. 44-55.
- 11. https://www.knowledgeminer.eu/about.html
- 12. https://gmdhsoftware.com/
- 13. https://en.wikipedia.org/wiki/Knowledge-based systems
- 14. Reid G. Smith. Knowledge-Based Systems. Concepts, Techniques. Examples. http://www.reidgsmith.com/Knowledge-Based Systems - Concepts Techniques Examples 08-May-1985.pdf
- 15. Mettrey, William (1987). "An Assessment of Tools for Building Large Knowledge- BasedSystems". AI Magazine. 8 (4). https://www.aaai.org/ojs/index.php/aimagazine/article/view/625/558
- 16. https://searchcio.techtarget.com/definition/knowledge-based-systems-KBS
- 17. https://helpiks.org/7-85215.html
- 18. Pidnebesna, H.A., 2013. "The concept of using ontologies for constructing inductive modeling tools". Inductive modeling of complex systems. Coll. sciences works. K .: MNNTITS, 5, pp. 248–256 (In Ukrainian)
- 19. Valkman, Yu.R., 2011. Ontologies: formal and informal. Report at the seminar "Pattern computer", 08.11.2011, [online] Available at: <http://www.irtc.org.ua/image/seminars/archive/int> [Accessed 18 Dec. 2017] (In Russian)..
- 20. Gruber T. R. A translation approach to portable ontologies. Knowledge Acquisition.  $-1993. -5(2)$ .  $p.199-220$ .
- 21. Kryvyy, S.L., 2016. "Formalized ontological models in scientific research". Upravlâûste sistemy i mašiny, 3, pp. 4–15 (In Russian)
- 22. Gavrilova, T.A., Khoroshevsky, V.F., 2000. Knowledge bases in intelligemt systems. SPb, 384 p. (In Russian)
- 23. Guarino Understanding, N. Building. and Ontologies. Using URL:http://ksi.cpsc.ucalgary.ca/KAW/KAW96/guarino/guarino.html
- 24. Skobelev, P.O., 2012. "Ontologies of activity for real time situational management of enterprises". Design Ontology. Samara: New technology, 1, pp. 6–39. (In Russian).
- 25. Pospelov, D.A., 1989. "Intelligent interfaces for new generations computers". Electronic computing, Zbornik statey, M .: Radio and communication, 3, p. 4-20. (In Russian.
- 26. Pidnebesna, H.A., 2014. "An ontological approach to constructing a user interface in inductive modeling systems". Inductive modeling of complex systems. Zbirnyk nauk. prats. K .: MNNTITS, 6. pp. 117–126
- 27. Pidnebesna, H.A., 2017. "Ontologies and their significance for the development of modern information technologies". Inductive modeling of complex systems. Zbirnyk nauk. prats. K .: MNNTITS, 9. pp. 174–187.
- 28. Velichko V., Malakhov K., Semenkov V., Strizhak A., 2014. Comprehensive tools for ontology engineering, [online] Available at: <https://arxiv.org/ftp/arxiv/papers/1802/1802.0682821.pdf> [Accessed 16 Oct. 2017].
- 29. Palagin, A.V., Kryvyi, S.L., Petrenko, N.G., 2012. "Ontological methods and tools for processing subject knowledge". Lugansk: publishing of Dahl, 323 p.
- 30. OWL 2 Web Ontology Language Document Overview (Second Edition) / https://www.w3.org/TR/owl2-overview/
- 31. RDF Vocabulary Description Language 1.0: RDF Schema (RDFS) https://www.w3.org/2001/sw/wiki/RDFS
- 32. https://uk.wikipedia.org/wiki/Knowledge Interchange Format
- 33. Li Ding, Pranam Kolari, Zhongli Ding, Sasikanth Avancha, Tim Finin, Anupam Joshi. Using Ontologies in the Semantic Web: A Survey. https://ebiquity.umbc.edu/ file directory /papers/209.pdf
- 34. https://protege.stanford.edu/
- 35. http://www.ai.sri.com/~okbc/
- 36. Stepashko, V.S., 1979. "Optimization and generalization of schemes for sorting models in algorithms of GMDH. Automation, 4. pp. 36-43 (In Russian.
- 37. Valkman Yu.R., Stepashko P.V., 2015. "On the way of building ontology of intelligent modeling". Inductive modeling of complex systems. Coll. sciences works. K .: MNNTITS, 7, pp. 101–115 (In Russian).
- 38. Pidnebesna, H.A., Stepashko, P.V., 2018. "Ontological characteristics of intelligent modeling process". ISDMCI'2018, Zaliznyi Port. Kherson: KhNTU Publishing House, pp. 272-274. (In Ukrainian)
- 39. Stepashko, V.S., 1991. "On task of structuring expert knowledge in the field of modeling by empirical data". Kibernetika i vycislitelnaa tehnika, 92, pp. 80–83. (In Russian).
- 40. Stepashko, V.S., Yefimenko, S.M., Savchenko, Ye.A., 2014. Computer experiment in inductive modeling. Kyiv: Naukova Dumka, 222 p. (In Ukrainian)
- 41. Stepashko V.S.: A Combinatorial Algorithm of the Group Method of Data Handling with Optimal Model Scanning Scheme, Soviet Automatic Control, 14, 3, (1981), 24-28
- 42. Stepashko V.S.: A Finite Selection Procedure for Pruning an Exhaustive Search of Models, Soviet Automatic Control, 16, 4, (1983), 88-93
- 43. Stepashko, V.S., Bulgakova, O.S., Zosimov, V.V., 2018. "Interactive algorithms for inductive modelling". K .: Naukova Dumka, 190 p. (In Ukrainian)
- 44. Moroz, O.H., Stepashko, V.S., 2016. "Comparative analysis of generators of model structures in sorting-out algorithms of GMDH.". Inductive modeling of complex systems. Coll. sciences works. K .: MNNTITS, 8, pp. 117–126. (In Ukrainian).
- 45. Stepashko, V.S., Kocherga, Yu.L., 1985. "Methods and criteria for solving problems of structural identification". Automation, 5, pp. 29–37.
- 46. Stepashko V., Bulgakova O., Zosimov V. Construction and Research of the Generalized Iterative GMDH Algorithm with Active Neurons. – Ibidem. / In: Advances in Intelligent Systems and Computing II: Selected Papers from the International Conference on Computer Science and Information Technologies, CSIT 2017, September 5-8, Lviv, Ukraine / N. Shakhovska, V. Stepashko, Editors. - AISC book series, Volume 689. - Cham: Springer, 2017. - P. 492-510
- 47. Moroz O., Stepashko V. Hybrid sorting-out algorithm COMBI-GA with evolutionary growth of model complexity. -Ibidem.  $- P. 346 - 360$ .
- 48. Stepashko V. and Yefimenko S. Paralleling for Solving of Modelling Problems. Proceedings of the II International Conference on Inductive Modelling ICIM-2008, 15-19 September 2008, Kyiv, Ukraine. - Kyiv: IRTC ITS NANU,  $2008. - P. 172-175.$
- 49. Stepashko V.S., Efimenko S.M. Sequential Estimation of the Parameters of Regression Models. Cybernetics and Systems Analysis. 2005. 41(4). P.631-634.
- 50. Ivakhnenko A.G., Savchenko E.A. Investigation of Efficiency of Additional Determination Method of the Model Selection in the Modeling Problems by Application of the GMDH Algorithm. Journal of Automation and Information sciences, 2008, 40(3), P. 47–58.
- 51. Stepashko, V.S., Pidnebesna, G.A., 2011. "The concept of generalized multifunctional modules as the basis for inductive modeling tools design". Inductive modeling of complex systems. Coll. sciences works. K .: MNNTITS, 3, pp. 216–223. (In Ukrainian).
- 52. Pidnebesna H. On Constructing Ontology of the GMDH-based Inductive Modeling Domain. Proceedings of the XII IEEE International Conference CSIT-2017 & International Workshop on Inductive Modeling, September 05-08, 2017, Lviv, Ukraine. - Lviv: Publisher "Vezha&Co", 2017. - P. 511-513.
- 53. Pidnebesna H., Stepashko V. On Construction of Inductive Modeling Ontology as a Metamodel of the Subject Field. Proceedings of the International Conference "Advanced Computer Information Technologies" ACIT-2018, Ceske Budejovice, Czech Republic, June 1-3, 2018. - P. 137-140. - ISBN 978-966-654-489-9.

Received 05.09.2018

#### **UDC 004.94**

Halyna Pidnebesna, junior research scientist, Departament for Technologies of Inductive Modelling, International Research and Training Center for Information Technologies and Systems of the NAS and MES of Ukraine, Glushkov ave., 40, Kyiv, 03187, Ukraine, pidnnebesna@ukr.net

#### ONTOLOGICAL APPROACH TO THE DESIGNING METAMODEL OF THE SUBJECT AREA OF INDUCTIVE MODELLING

Introduction. In the field of information technology, one of the most actual problems is the development and improvement of intelligent computer systems that to a certain degree simulate the process of human reasoning. For their functioning it is necessary to formalize knowledge of experts and implement them in a form that is acceptable for computer processing. One of the promising ways of this representation is ontology. An ontological approach allows to combine in a single structure the data of various types, their properties, to define relations between them and to define the functions of their interpretation. Different level of knowledge generalization makes ontology a universal means of representing information of various levels of abstraction, from the most general concepts (ontology of higher level, metanetology) to ontologies of subject areas and applied tasks that solve specific problems.

GMDH is one of the effective methods of modeling of complex systems by statistical data. The actual task is the analysis and structuring of the subject area in order to further formalize the knowledge of the inductive modeling domain based on GMDH.

The purpose of the article. To analyze and to structure the domain of the inductive modeling based on GMDH with the aim of further formalization of domain knowledge using ontologies.

Methods. Basic definitions, characteristics and approaches are based on the review and analysis of thematic publications and the results of our own research.

**Result.** The analysis of the industry of inductive modeling from the point of view of ontological engineering is carried out, the principles for constructing the corresponding ontologies of various levels are defined — from the metamodel of the modeling process to applied task ontologies.

Fragments of ontologies of the main components of the inductive modeling process are given. Key parameters were determined, which made it possible to generalize and expedient the design of multifunctional software modules when developing the computer-based inductive modeling tools based on GMDH.

**Conclusion.** The result of the analysis and structuring of the GMDH based inductive modeling subject area allows to simplify the development of the software systems based on knowledge, to expand the possibility of modifying the existing computer simulation systems and to solve various applied problems.

Keywords: ontology, inductive modeling, GMDH, metemodel.

#### УЛК 004.94

Г. Поднебесная, мл. науч. сотр., отдел информационных технологий индуктивного моделирования, Международный научно-учебный центр информационных технологий и систем НАН Украины и МОН Украины, просп. Глушкова, 40, Киев 03187, Украина, pidnnebesna@ukr.net

#### ОНТОЛОГИЧЕСКИЙ ПОДХОД К ПОСТРОЕНИЮ МЕТАМОДЕЛИ ПРЕДМЕТНОЙ ОБЛАСТИ ИНДУКТИВНОГО МОДЕЛИРОВАНИЯ

Введение. В области информационных технологий одной из наиболее актуальных проблем является разработка и совершенствование интеллектуальных компьютерных систем, в определенной степени моделирующих процесс рассуждения человека. Для функционирования таких средств необходима формализация знания экспертов и воплощение их в виде, приемлемом для компьютерной обработки, в частности, в виде онтологии. Онтологический подход позволяет объединять в одной структуре данные различных типов и их свойства: задавать отношение между ними и определять функции их интерпретации. Разный уровень обобщения знаний делает онтологии универсальным средством представления информации различного уровня абстракции - от общих понятий (онтологии высшего уровня, метаонтологии) до онтологий предметных областей и прикладных задач, которые решают конкретные залачи.

МГУА — один из эффективных методов моделирования сложных процессов по статистическим данным. Поэтому актуальна задача анализа и структурирования предметной области индуктивного моделирования на основе МГУА с целью дальнейшей формализации знаний домена посредством онтологий.

Цель статьи. Провести анализ и структурирование предметной области индуктивного моделирования на основе МГУА с целью дальнейшей формализации знаний домена посредством онтологий.

Методы. Базовые определения, характеристики и подходы основываются на обзоре и анализе тематических публикаций и результатах собственных исследований.

Результат. Проведен анализ отрасли индуктивного моделирования с позиции онтологического инжиниринга: определены принципы построения соответствующих онтологий различных уровней - от метамодели процесса моделирования до прикладных онтологий задач.

Приведены фрагменты онтологий основных составляющих процесса индуктивного моделирования. Определены ключевые параметры, что обусловливает возможность обобщения и целесообразность конструирования многофункциональных программных модулей при разработке компьютерных средств индуктивного моделирования на основе МГУА.

Заключение. Результаты анализа и структуризации предметной области индуктивного моделирования на основе МГУА позволяют существенно упростить разработку программных комплексов, основанных на знаниях, и расширить возможность модификации существующих компьютерных систем моделирования для решения различных прикладных задач.

Ключевые слова: онтология, индуктивное моделирование, МГУА, метамодель.